Science Grades 3–5

## Meet the Corals

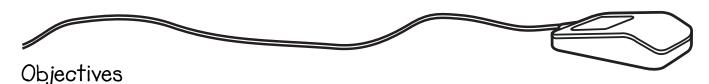

In this activity, students will

- learn about various types of coral in our oceans.
- create their own coral garden by hand or using a drawing program.

## Technology required

- AppleWorks, Microsoft Works, or other drawing program
- Internet connection

#### Materials needed

- drawing materials (optional)
- copies of *Meet the Corals Online* (pages 94–95) for the students

### Description

This assignment allows the students to go on a virtual field trip to different coral gardens that exist in our oceans. When they travel, they first go to *Fisheye View Cam* to see the different corals.

Show the students how to access the *Fisheye View Cam* Web site through the *Teacher Created Resources* Web site for this book:

#### Go to http://www.teachercreated.com/books/3032

Click on Page 94, Site 1

Students can then travel to Sea World's Coral and Coral Reefs Web site for more research.

#### Go to http://www.teachercreated.com/books/3032

Click on Page 95, Site 1

The students work on this assignment independently and must read and answer the questions on the *Meet the Corals Online* assignment sheet (pages 94–95). When this is completed, they draw their own coral garden either in a drawing program or on paper.

### Extension

Students can extend their research to learn how pollution is endangering many coral gardens around the world.

Science Grades 3–5

Name \_\_\_\_\_

# Meet the Corals Online

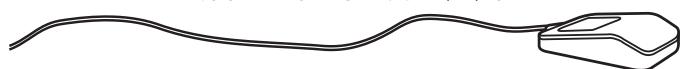

Access the Fisheye View Cam Web site:

Go to http://www.teachercreated.com/books/3032

Click on Page 94, Site 1

Scroll down the screen and click on Meet the Corals.

Click on the first thumbnail picture under **Recent Views of the Fisheye View Cam**. Look at the detail of this picture entitled *Coral Reef Scene*. There are several different types of coral in this picture.

Click on **Next Image** to find a close-up image of the different types of coral.

Continue to click on the different images until you return to the Coral Reef Scene.

Answer the questions below. You are welcome to view the images again to help you answer the questions.

| 1. Tell four differences between green brain coral, bubble coral                                                               | , and plate coral.      |
|----------------------------------------------------------------------------------------------------|-------------------------|
| •                                                                                                    |                         |
| •                                                                                                    |                         |
| •                                                                                                    |                         |
| •                                                                                                    |                         |
| 2. Notice the titles of the pictures. They give the names for the Why do you think each type of coral received the name it did | • •                     |
| a. plate coral—                                                                                                    |                         |
| b. pink leather coral—                                                                                                    |                         |
| c. fox coral—                                                                                                    |                         |
| d. purple mushroom coral—                                                                                                    |                         |
| 3. What is the difference between green brain coral, open brain coral?                                                         | n coral, and pink brain |
|                                                                                                    |                         |
|                                                                                                    |                         |

Science Grades 3–5

## Meet the Corals Online (cont.)

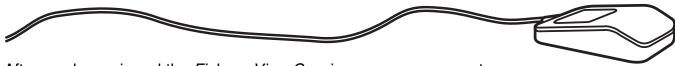

After you have viewed the *Fisheye View Cam* images, you may go to *Sea World's Coral and Coral Reefs* Web site to answer the following questions.

Begin by accessing Sea World's Coral and Coral Reefs Web site:

Go to http://www.teachercreated.com/books/3032

Click on Page 95, Site 1

Click on the link for **Physical Characteristics**.

|         | 4.   | Is coral a plant or an animal?                                                                                                    |
|---------|------|----------------------------------------------------------------------------------------------------|
|         | 5.   | What is a group of coral called?                                                                                                    |
|         | 6.   | What is the largest type of coral called? The smallest?                                                                                                    |
| Click 1 | he   | Back button on your browser menu.                                                                                                    |
| Click   | on ' | the link for Coral Reefs to answer the next questions.                                                                                                    |
|         | 7.   | How are hard corals created?                                                                                                    |
|         | 8.   | Name and describe the three different types of coral reefs. You may draw pictures to help you explain your information. However, you must also have at least three sentences to go with each picture. |
|         |      |                                                                                                    |
|         |      |                                                                                                    |
|         | 9.   | Name four kinds of coral you would put in your own coral garden.                                                                                                    |
|         |      | <del></del>                                                                                                    |

- a. Draw a detailed, color picture of what your coral garden would look like. You may create your picture by hand or in a draw program.
- b. Label the different types of coral you have and any other plants or animals you would like to have in your garden.